# Indiana Technical Education Reporting System (InTERS)

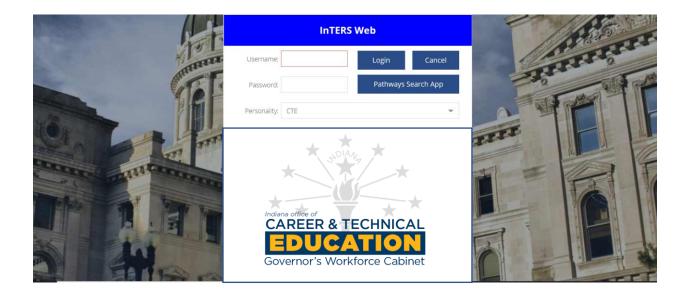

Guidebook May 1, 2022

## **General Information**

The Office of CTE continues to work to make InTERS the primary place schools and career centers complete necessary processes with their career and technical education programming. A few processes that were previously completed through a paper format have recently been moved over into a digital format through InTERS. This guidebook currently provides instructions on the new Adoption and Course Inventory Form and information on other subjects will be added to this document in the coming weeks.

## Program of Study Adoption and Course Inventory Form Purpose

The program of study adoption and course inventory form will provide the Office of CTE (OCTE) with information needed to best support schools and career centers with their CTE course offerings. The form is a variation of the course inventory form schools were required to submit in previous years (this has not been required the past two years). One central goal of Next Level Programs of Study is ensuring that courses and programs are delivered with greater consistency regardless of location. This form helps accomplish that goal by providing data on what programs of study and CTE courses schools and career centers are offering, along with information about how they are being offered. Two other important purposes the form serves are shared below:

- <u>Size, Scope, and Quality</u>: One of the responsibilities of the OCTE is to monitor and ensure that programs of study and CTE courses meet a standard of size, scope, and quality (See Appendix A on Page 15). This process, through the question sections and by detailing course instructors, will help us to better meet this responsibility.
- <u>Simpler Waiver Process</u>: While consistency is a focus of NLPS, the OCTE recognizes that there are differences between schools and career centers that may necessitate modifications to programs of study to meet the local needs of a community. Instead of requiring submission of numerous nonstandard course waivers, this form includes an option to propose modifications to a program of study that will stay in effect for a 3-year cycle.

## **Contents**

The rest of the guidebook provides information on how to submit programs of study and courses into the new program of study adoption form in InTERS. Please do not hesitate to reach out to <u>CTE@gov.in.gov</u> if you have questions or need assistance.

| Program of Study Adoption and Course Inventory Form     | Pg. 3  |
|---------------------------------------------------------|--------|
| Adopting a Program of Study without Modifications       | Pg. 4  |
| Adopting a Program of Study with Proposed Modifications | Pg. 8  |
| Adopting Individual Courses                             | Pg. 13 |

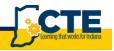

## Accessing the System and Adoption Form

#### **General Information:**

The Area CTE Director has the option of submitting adoptions for all courses in the district or they may share access to InTERS to have individual schools submit their own.

If you need an account and do not have a username or password, please contact your Area CTE Director.

#### Steps:

| Accessing InTERS and the Adoption F                                          | orm                                                                                                    |
|------------------------------------------------------------------------------|----------------------------------------------------------------------------------------------------|
| Log into the CTE Personality of<br>InTERS with your username and<br>password | InTERS Web                                                                                                    |
|                                                                              | Username: vance Login Cancel Password: Personality CTE                                                                                                    |
| Select Lists                                                                 | Personality: CTE                                                                                                    |
|                                                                              | Filters M View: E Lists E Rapid Entry 20Admin Reports What's New?      Etter Writer Certifications Waivers Course Info Adoption     Lists                                                                                                    |
| Select Adoption                                                              |                                                                                                    |
|                                                                              | Even in the finite out to the finite out to |
|                                                                              | o XDIAN                                                                                                    |

## Adding a New NLPS or Perkins 5 Pathway without Modification

#### **General Information:**

- If your school is in the process of phasing out a Perkins 5 pathway and only offering the Level II course (i.e. Welding Technology II) we encourage you to simply add that as a course.
- If you are transitioning to NLPS but are only offering the Principles course we encourage you to submit the adoption form for the entire program of study.

#### Steps:

| Adding a New NLPS without Modification                  |                                                                                                    |   |  |
|---------------------------------------------------------|----------------------------------------------------------------------------------------------------|---|--|
| Select "Add" in the upper lefthand corner of the screen |                                                                                                    |   |  |
|                                                         | E JIN.gov Career and Technical Education Portal Live Version: 20220411, 1238                                                                                                    |   |  |
| to open a new adoption form.                            | A Tribes 🛱 Views 🗮 Liets 🎛 Bapid Enny 🎎olution 🏦 Porties 📢 Reports 📢 Walers Hauf 💽 2005000                                                                                                    | ļ |  |
|                                                         | Q         Q         Q         Q         D         X           Y         If List.         Ferrer.         Search         Verve All         Prem:         Search         Verve All         Verve All                                                                                                    |   |  |
|                                                         | Edit         Selection Titler         4 (0)         Literr         4           Motoport ID         ferm         Satus         School Name         Adoption Type         Pathway Code         Pathway Name         Pathway Type         Custom Pathway Type         Custom Pathway Type                                                                                                    | ļ |  |
|                                                         | A 20222023 Pending 5252 Area 31 Center Pathway MARRENIS D.G. Marketing NUPS Yes Single                                                                                                    |   |  |
|                                                         | 20222003 Pending 5252 Anal 31 Career Center Pathway INU/SING Pre-Nursing / Healthcare Spe., Pendins V No Single     5 20222003 Pending 5252 Anal 31 Career Center Course No Single                                                                                                    |   |  |
|                                                         | 5 20222023 Pending 5252 Area St Career Center Rethway COShIO Counteiology Pendins No                                                                                                    |   |  |
|                                                         | 4 20222023 Pending 6460 VIISIC BOOINETOWINGHIP Pathway WARTON Avadion Pendins V No.<br>3 20222023 Panding 5552 Arabit Career Course No. Single                                                                                                    |   |  |
|                                                         | S         cuccus         vectoring         Sindle reference         Cuccus         NO         Single           1         20222023         Rending         H101         101-HDIY CMUSLE Public         Rething         RECSION Ad         Agricustness         NUPS         NO         Renderule                                                                                                    |   |  |
|                                                         | 7 Basela 7                                                                                                    |   |  |
| Enter the conducting school                             |                                                                                                    |   |  |
|                                                         |                                                                                                    | ļ |  |
| code by typing the name or                              | Adoption Edit ×                                                                                                    |   |  |
| selecting from the drop-down                            | CE - X +-<br>Cerent Pres Con Sour                                                                                                    |   |  |
| list.                                                   | Tools Stitus                                                                                                    |   |  |
| list.                                                   | Grana Quettors Courses & Teachers                                                                                                    |   |  |
|                                                         | General                                                                                                    |   |  |
| The conducting school is the                            | Conducting School.                                                                                                    |   |  |
| <b>–</b>                                                | Term: • O Three Year Approval O Perpetual                                                                                                    |   |  |
| school that is offering the                             | Adoption Type: O Program of Study O Course                                                                                                    |   |  |
| course on their campus                                  | Preventinh Program of Study Info<br>to the Queries<br>take two<br>and assess de Program of Study                                                                                                    |   |  |
|                                                         | "Program Question"                                                                                                    |   |  |
| regardless of whether it is a                           | If Counting Inspect of the control of countrol for the control of the countrol for the Countrol of the Countrol of the Countro |   |  |
| CTE Districtwide shared                                 | Gwones Afred In the<br>Cannes & Tenders Lab. In desprozens supported with Periors distant                                                                                                    |   |  |
| program or pot                                          | T     T     T     T     T     T     T     T     T     T                                                                                                    |   |  |
| program or not.                                         | Centration (D Hex Adoption                                                                                                    |   |  |
|                                                         |                                                                                                    |   |  |
| The Term defaults to the                                |                                                                                                    | ļ |  |
|                                                         |                                                                                                    | ļ |  |
| upcoming school year. In this                           |                                                                                                    | ļ |  |
| case, 2022-2023.                                        |                                                                                                    |   |  |
|                                                         |                                                                                                    | ļ |  |
|                                                         |                                                                                                    |   |  |
|                                                         |                                                                                                    |   |  |

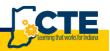

4

| Select Program of Study as the |                                                                                                    |                                                                                                    |                          |             |   |
|--------------------------------|----------------------------------------------------------------------------------------------------|----------------------------------------------------------------------------------------------------|--------------------------|-------------|---|
| adoption type and select       | Adoption Edit                                                                                                 |                                                                                                    |                          |             | × |
| perpetual for the renewal      | General Print                                                                                                 | X +<br>Coase Serve<br>Source Notest                                                                                                    |                          |             |   |
| period.                        | Tools<br>General Questions                                                                                    | Statut<br>Courses & Fasadors                                                                                                    |                          |             |   |
|                                | Term.<br>Adoption Typ                                                                                         | 2022028<br>• (④ Anoge # 4 Shar) O Course                                                                                                    | * () Three Year Approval | O Perpetual |   |
|                                | Please switch<br>to the Questions<br>tab to find<br>and answer the<br>"Program Questions"                     | Program of Study Info                                                                                                    |                          | •           |   |
|                                | If Custamize<br>Is selected, you<br>must also select the<br>courses offered in the<br>Courses & Teachers tab. | wordering the capatorie counter if itso, how many credits are you offering it. Crot, in Counts for itso:     v     c     s this angeren supported with Prefers defaest. |                          |             |   |
|                                |                                                                                                    | Through line to make a program line model (the source assessment) (Custominat) what is the program if model framework (publications for the change)                     |                          |             |   |

Enter the program of study information beginning with the name by typing in or selecting from the drop-down list.

Both Perkins 5 and NLPS are available in the drop-down list. Individual programs of study are identified by a unique name. This includes each possible combination of courses for programs of study that have multiple options for the Concentrator A, B or Capstone course.

<u>Offering the Capstone course</u>: This Yes or No question is related to whether the school plans to offer the primary/recommended capstone course for the program of study.

<u>Is this a Perkins Managed Course?</u> This is simply to identify whether this is a CTE District level course or is this program of study a school-based offering. Examples of a Perkins managed course would generally include courses offered at a career center or a shared course at a member coop school. If you are not sure, please contact your Area CTE Director.

| After entering the program of<br>study information you may<br>choose to submit responses to<br>the size, scope, and quality<br>questions. | Adoption Edit<br>Encode<br>Tools Status General Owendows Conceste & Trachers Concentral or | ×                                  |
|----------------------------------------------------------------------------------------------------|--------------------------------------------------------------------------------------------|------------------------------------|
| Questions are <i>NOT</i> due<br>August 1 <sup>st</sup> . They may be<br>answered later this fall.                                         | Conduction process:<br>Term                                                                | Three har reground     O Pergeound |

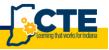

| Provide the rationale for each<br>of the questions under the<br>questions tab (not required if<br>adopting a single course).<br>The questions may be<br>answered later this fall.                                                                                                    | Adoption Edit x<br>Converting the state of the state of the |
|----------------------------------------------------------------------------------------------------|----------------------------------------------------------------------------------------------------|
| Schools are encouraged to<br>have instructors contribute to<br>the responses. InTERS allows<br>the user to copy and paste text<br>from other documents like<br>Word docs.                                                                                                    | A new will you mpowe academic and softwards participanting in C19 programs through integration of academic soften     A new will you move academic and softwards of the approximation of academic soften     A new will you move academic and softwards by operating to early operating to early oper        |
| Go to the Courses/Teachers<br>tab to confirm, select and/or<br>add teachers for the courses.                                                                                                    | Adoption Edit × *                                                                                                    |
| On the tab, a list of the<br>school's teachers will be<br>provided. A teacher or<br>teachers should be assigned to<br>each course listed.                                                                                                    | Brownia       Constrait Literative         Constrait       Brownia         Constrait       Brownia         Constrait       Brownia         Constrait       Brownia         Constrait       Brownia         Constrait       Brownia         Constrait       Brownia         Address risk       O Course         Program of Study Inflo       Brownia         Inflore       Program of Study Inflo         Brownia       Program of Study Inflo         Masses risk       Program of Study Inflo         Masses risk       Program of Study Inflo         Masses risk       Program of Study Inflo         Masses risk       Program of Study Inflo         Masses risk       Program of Study Inflo         Masses risk       Program of Study Inflo         Masses risk       Program of Study Inflo         Masses risk       Program of Study Inflo         Masses risk       Program of Study Inflo         Masses risk       Program of Study Inflo         Masses risk       Program of Study Inflo         Masses risk       Program of Study Inflo         Masses risk       Program of Study Inflo         Masses risk       Program of Study Inflo                                                                                                    |
| Vacant positions may be added later.                                                                                                    | Ar you affing the support accurate fiss. Non-many conditioning to file 2 Credits (17.18):     Ar you affing the support accurate fiss. Non-many conditioning to file 2 Credits (17.18):     Ar you affing the support accurate fiss. Non-many conditioners to file 2 Credits (17.18):     Ar you affing the support accurate fiss. Non-many conditioners to file 2 Credits (17.18):     Ar you affing the support accurate support (12.18):     Ar you affing the support accurate support (12.18):     Ar you affing the support accurate support (12.18):     Ar you affing the support accurate support (12.18):     Ar you affing the support accurate support (12.18):     Ar you affing the support accurate support (12.18):     Ar you affing the support accurate support (12.18):     Ar you affing the support accurate support (12.18):     Ar you affing the support accurate support (12.18):     Ar you affing the support accurate support (12.18):     Ar you affing the support accurate support (12.18):     Ar you affing the support (12.18):     Ar you affing the support (12.18):         |
| Under the Courses/Teachers<br>tab you will select the + to add<br>teachers to a course once you<br>have left clicked and selected<br>the course on the lefthand<br>side. If the teachers are<br>already listed, you must verify<br>that they are correct and add<br>any additional/new teachers | Adoption Edit     *       Bined     Print & Costs       Tools     General       Tools     General       Courses     Image: Course & Tools       0     Course figs       1     2       2     A       3     0       4     C       0     Course                                                                                                    |
| <u>Note:</u> There is no need to<br>remove teachers from this list.<br>Simply make sure the correct<br>teacher is listed.                                                                                                    | erstucon & ner Absolve                                                                                                    |

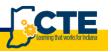

| A select teacher for course box<br>will appear after selecting +                                         | - Appyn Ear a                                                                                                    |
|----------------------------------------------------------------------------------------------------|----------------------------------------------------------------------------------------------------|
| and you must fill out the necessary information.                                                         | Barrier     Barrier       Total     State       Total     State       Total     State       Control Type     Control Type       Control Type     Control Type       Control Type     Control Type       Control Type     Control Type       Control Type     Control Type       Control Type     Control Type       Control Type     Control Type       Control Type     Control Type |
| Select Close/Save to complete<br>the form or Save/Next to<br>complete this form and start a<br>new form. | Ok     Cancel       Orificant & law stagent                                                                                                    |
|                                                                                                    | Courses         Iterateria pervoved to teach course (7/22) //ccounting Captone         Image:                                                                                                    |

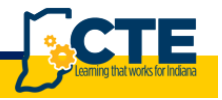

7

## Adding a new NLPS or Perkins 5 Pathway with a Proposed Modification

#### **General Information:**

Schools have the option of proposing a modification to the program of study. If approved, the modification will be approved for a three-year cycle. The primary criteria for approval will be that the student's ability to complete a credential is not impacted.

## Common Modifications:

- Using the Technical Skills Development course along with a Concentrator A or Concentrator B course for the entire class (A Career Center does not need to submit this as a modification if only students that have completed the Principles course at their home school will be enrolled in the Technical Skills Development course)
- Substituting a secondary Capstone course for a program of study. Examples of secondary Capstone courses include WBL Capstone course or the Entrepreneurship and New Ventures Capstone. In addition to including a description in the modification fields, schools should substitute the secondary Capstone course for the primary Capstone course on the Courses/Teachers tab by double clicking on the primary Capstone course.
- Changing the course sequence of a program of study. For example, moving a portion of the Capstone course to Concentrator B or flipping the order of the Concentrator A and Concentrator B course. In addition to including a description in the modification fields, schools should flip the courses on the Courses/Teachers tab.
  - Proposing a modification to flip the sequence of the Concentrator A and Concentrator B course is only necessary if the Concentrator A course is a required prerequisite for the Concentrator B course.

| Flipping Concentrator A and B | Flipping a part of Capstone with Conc. B |
|-------------------------------|------------------------------------------|
| Principles                    | Principles                               |
| Concentrator B                | Concentrator A                           |
| Concentrator A                | Capstone (2 Credits)                     |
| Capstone                      | Concentrator B                           |
|                               | Capstone (4 Credits)                     |

- Adding/substituting courses to a program of study. For example, using Advance CTE College Credit and Special Topic courses to allow your students the opportunity to complete a higher credential than the TC or CG. If adding courses, schools only need to include the description in the modification field. If substituting, changes should be completed on the Courses/Teachers tab.
- Offering programs of study through an even and odd year approach rather than a 1<sup>st</sup> and 2<sup>nd</sup> year approach. Schools must create a customized program of study to represent the odd year program of study. Schools can edit the name and the code of the program of study in the modification fields. Schools create a customized program of study by detailing the courses on the Courses/Teachers tab.

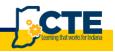

#### Steps:

| Adding a New NLPS with Propose                                                                                                    | ed Modifications                                                                                                    |
|----------------------------------------------------------------------------------------------------|----------------------------------------------------------------------------------------------------|
| Select "Add" in the upper<br>lefthand corner of the screen<br>to open a new adoption form.                                                                                  | IN.gov         Career and Technical Education Portal         Live         Vere junce         Session Timeout 128:33           Image: Trans.         Image: Trans.         Image:                                                                                                    |
|                                                                                                    | 1         20222023         Pending         2022         Ave 30 Cover Greent         Refer by         INURDING         Pending (HashCover Greent         No         Strage           6         20222023         Pending         5223         Ave 30 Cover Greent         Refer by         Strage         Pending         Strage           2         20222023         Pending         5223         Ave 30 Cover Greent         Refer by         Count of the strand strand stran                                                                                                    |
| Enter the conducting school<br>code by typing the name or<br>selecting from the drop-down<br>list.                                                                          | Adaption Edit        Image: Second and Second and Secon                                                                                                    |
| The conducting school is the<br>school that is offering the<br>course on their campus<br>regardless of whether or not it<br>is a CTE Districtwide shared<br>program or not. | Schedurg Sched<br>Term 2<br>Schedurg Schedurg<br>Schedurg Schedurg<br>Schedurg<br>Schedurg Schedurg<br>Schedurg Schedurg<br>Schedurg<br>Schedurg Schedurg<br>Schedurg Schedurg<br>Schedur |
| The Term defaults to the upcoming school year. In this case 22-23.                                                                                                    |                                                                                                    |
| Select Program of Study as the adoption type and select three-year renewal.                                                                                                 | Adoption Edit   Adoption Edit  Adoption Edit Adoption Edit Adoption Edit  Adoption Edit  Adoption Edit  Adoption Edit  Adoption Edit  Adoption Edit Adoption Edit Adoption Edit  Adoption                                                                                                    |
|                                                                                                    | Term:     222231        •       •               •            •              •            •                                                                                                    |

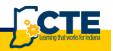

Enter the program of study information beginning with the name by typing in or selecting from the drop-down list.

Both Perkins 5 and NLPS are available in the drop-down list. Individual programs of study are identified by a unique name. This includes each possible combination of courses for programs of study that have multiple options for the Concentrator A, B or Capstone course.

<u>Offering the Capstone course:</u> This Yes or No question is related to whether the school plans to offer the primary/recommended capstone course for the program of study.

<u>Is this a Perkins Managed Course?</u> This is simply to identify whether this is a CTE District level course or is this program of study a school-based offering. Examples of a Perkins managed course would generally include courses offered at a career center or a shared course at a member coop school. If a you are not sure, please contact your Area CTE Director.

| Select the modification box to<br>propose a modification to the<br>program of study.<br>Once the box is selected<br>InTERS will automatically open<br>the modification fields to be<br>completed. | Adoption Edit     X       Bit Discover     Secover       Totals     Secover       Secover     Secover       Secover     Secover </th                                                                                                    |
|----------------------------------------------------------------------------------------------------|----------------------------------------------------------------------------------------------------|
| Please provide as much detail<br>as possible in the proposal box<br>to assist the OCTE staff with<br>reviewing the proposal.                                                                      | of Business Susaigument, A comin     •       Program of Subj Name     •       Business Summarization     •       Regram of Subj Oak     •       Account     •       Herrish this modifusion impact the subjects adding to semial ordential.     •                                                                                                    |
| After entering the program of<br>study information, you may<br>choose to submit responses to<br>the size, scope, and quality<br>questions.                                                        | Adoption Edit x<br>Decidar Adoption Edit x<br>Decidar Adoption Edit x<br>Deci |
| Questions are NOT due<br>August 1 <sup>st</sup> . They may be<br>answered later this fall.                                                                                                    | Concernances                                                                                                    |

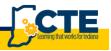

Provide the rationale for each of the questions under the questions tab (not required if Print Close Save adopting a single course). The questions may be answered later this fall. Schools are encouraged to have instructors contribute to the responses. InTERS allows the user to copy and paste text from other documents like Word docs. Go to the Courses/Teachers tab to confirm, select and/or add teachers for the courses. Close Save & Save & Next On the tab, a list of the schools teachers will be provided. A teacher or teachers should be assigned to each course listed. Vacant positions may be added later. Under the Courses/Teachers tab you will select the + to add teachers to a course once you Print Close Save & Save & Next have left clicked and selected the course on the lefthand side. If the teachers are already listed, you must verify that they are correct and add any additional/new teachers. Note: There is no need to remove teachers from this list. Simply make sure the correct teacher is listed.

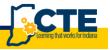

| A select teacher for course box<br>will appear after selecting +<br>and you must fill out the<br>necessary information. | Colopose Edit<br>Toris Brazilia<br>Toris Colore Colores<br>Colore Colores<br>Colores Colores<br>Colores<br>Colores Colores<br>Colores<br>Co | Select teacher for course: (7252) Accounting Capstone Iven Teacher Terent 2023033 2PFL Learns function Ivenued on Type O Learnsed OK 0-1 | o<br>DOR<br>O Using Still - Like with required hours of equirance<br>Cancel                                                                            | ng to a construction of the second second seco |
|----------------------------------------------------------------------------------------------------|----------------------------------------------------------------------------------------------------|----------------------------------------------------------------------------------------------------|----------------------------------------------------------------------------------------------------|----------------------------------------------------------------------------------------------------|
| Select Close/Save to complete<br>the form or Save/Next to<br>complete this form and start a<br>new form.                | Adoption Edit<br>Team Provide State States<br>Team Provide States<br>Team Provide States<br>Team Prov                                                                                                    | Captorne                                                                                                    | Teachers approved to teach course (7252) Accounting Capp           0         rearber to         teacher           7         rearber to         teacher | anne 🔶 –                                                                                                    |

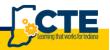

## Adopting Individual CTE Courses

#### **General Information:**

- Schools should also adopt individual courses that they are offering that fall outside of a Perkins 5 or NLPS.
- If your school is in the process of phasing out a Perkins 5 pathway and only offering the Level II course (i.e. Welding Technology II) we encourage you to simply add that as a course.

#### Steps:

| Adding an Individual Course                                                                                                    |                                                                                                    |
|----------------------------------------------------------------------------------------------------|----------------------------------------------------------------------------------------------------|
| Select "Add" in the upper<br>lefthand corner of the screen<br>to open a new adoption form.                                                                           | Image: Concert and Technical Education Portal         User junce         User junce         Session Timeout: 128:33           Image: Time         Image: Time                                                                                                    |
| Enter the conducting school<br>code by typing the name or<br>selecting from the drop-down<br>list.                                                                   | Adoption Edit         X         +         +         X         +         -         X         +         -         X         +         -         -         -         -         -         -         -         -         -         -         -         -         -         -         -         -         -         -         -         -         -         -         -         -         -         -         -         -         -         -         -         -         -         -         -         -         -         -         -         -         -         -         -         -         -         -         -         -         -         -         -         -         -         -         -         -         -         -         -         -         -         -         -         -         -         -         -         -         -         -         -         -         -         -         -         -         -         -         -         -         -         -         -         -         -         -         -         -         -         -         -         -         -         -         <                                                                                                    |
| The conducting school is the<br>school that is offering the<br>course on their campus<br>regardless of whether it is a<br>CTE Districtwide shared<br>program or not. | Central       Central       Central       There:       202202       Party and Study Information and Study Information and Study |
| The Term defaults to the upcoming school year. In this case 22-23.                                                                                                   |                                                                                                    |
| Select Course as the adoption<br>type and select perpetual for<br>the renewal period.                                                                                | Adoption Edit x<br>General<br>Tools Sustaines<br>General -<br>Conducting School: [D008] ANTHIS CAREER CENTER - FORT WAYNE COMMUNITY SCHOOLS<br>Term: 20222023<br>Adoption Type: O Program of Study O Course                                                                                                    |

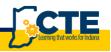

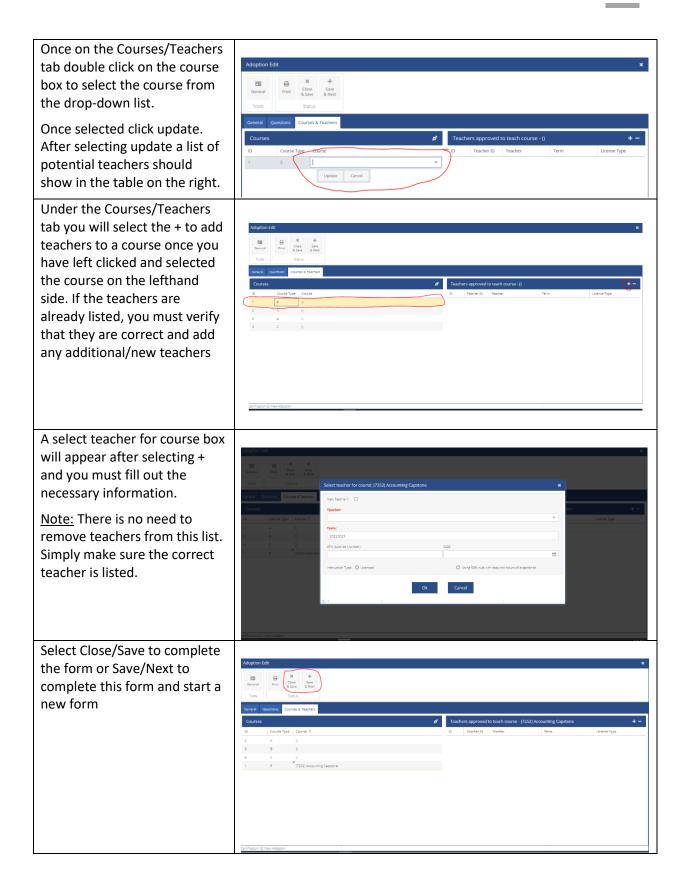

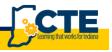

## Appendix A:

#### Program of Study Size, Scope, and Quality:

Indiana does not want to place arbitrary limits or requirements on schools and or career centers in terms of the number of programs offered or the number of students enrolled. Therefore, an eligible recipient will only be required to offer at least one program of study. However, schools and career centers should provide a sufficient number of programs of study to ensure that a significant percentage of students have the opportunity to participate in CTE programs of study that meet the needs of the local labor market.

#### Secondary Size, Scope, and Quality:

To be of sufficient size, scope and quality, a CTE program of study in Indiana must include or be making progress toward including the following components:

- The program of study must be able to meet the minimum facility and equipment requirements for a minimum of 10 students. Moderate and High Value programs of study will take steps to expand the number of students enrolled, equipment, and/or facilities if the waitlist exceeds 50% of the current capacity.
- Programs of study, including joint programs of CTE and locally developed pathways that have been registered with the state, must adhere to state-approved courses and course sequences. Each program of study must address the standards and competencies associated with each state-approved course through relevant, real-world and applied instructional strategies.
- Secondary programs of study should be structured to encourage persistence in students to go beyond CTE Concentrator status and to pursue valued postsecondary credentials, like certificates, degrees and industry certifications that are integrated into the program of study.
- Students and their families are provided career advisement and academic guidance to help students identify career interests and to best prepare for college and career opportunities. Students should have a personalized multi-year graduation plan that is connected to postsecondary education.
- Programs of study are accessible to all students, specifically students who are members
  of special populations, by being free from unnecessary barriers to enrollment or
  participation. Historically underrepresented students are actively recruited and have
  the opportunity to succeed through necessary accommodations and supportive
  services.
- The program of study includes the development of employability and leadership skills through a wide range of embedded and stand-alone work-based learning opportunities and participation in career and technical student organizations.

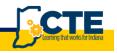

- Programs of study must maintain on-going relationships among education, business and other community stakeholders, such as advisory boards or sector partnerships to help validate and keep current the technical and workforce readiness skills and program improvement.
- The program of study is focused on continuous improvement and engages with partners and stakeholders to achieve performance targets for Perkins performance indicators and utilizes data to identify and reduce disparities and performance gaps among population groups.

## Postsecondary Size Scope and Quality

To be of sufficient size, scope and quality, a CTE program of study in Indiana must include or be making progress toward including the following components:

- Postsecondary CTE programs must be aligned with business and industry as validated by local or regional business advisory committees and must be part of one of the allowable cluster areas.
- Postsecondary eligible institutions must provide students with the opportunity to earn a certificate, associate's degree, industry certification, and/or licensure approved by the state in a CTE approved career cluster.
- A postsecondary program of study provides students the opportunity to be a CTE Concentrator. Which is defined as a postsecondary student that earned at least 12 credits within a CTE program or completed such a program if the program encompasses fewer than 12 credits.
- Programs/Programs of Study are strongly encouraged to include work-based learning opportunities for students.
- The program or programs of study achieve or consistently makes progress toward statedetermined levels of performance and engages in periodic evaluation, informed by data, to reduce or eliminate disparities or performance gaps and to improve program quality and effectiveness.
- Programs/Programs of Study are accessible to and supportive of all students, especially students who are members of special populations.
- Postsecondary programs of study provide opportunities for secondary alignment, and can provide evidence of operational agreements with secondary schools.